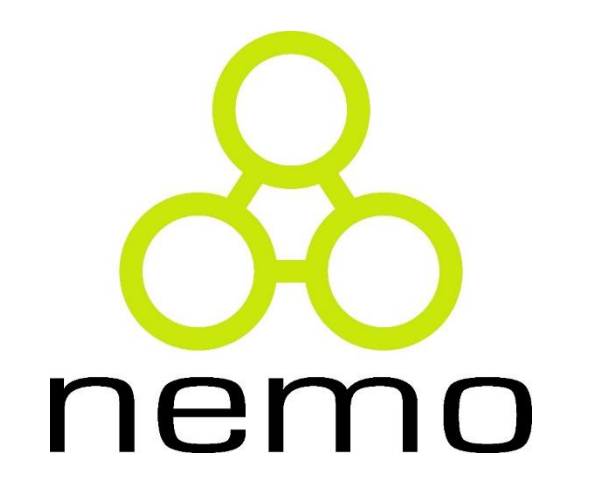

## Programação I

Jordana S. Salamon [jssalamon@inf.ufes.br](mailto:jssalamon@inf.ufes.br) [jordanasalamon@gmail.com](mailto:jordanasalamon@gmail.com)

DEPARTAMENTO DE INFORMÁTICA CENTRO TECNOLÓGICO UNIVERSIDADE FEDERAL DO ESPÍRITO SANTO

- Sabemos de nosso conhecimento matemático que algumas funções não são contínuas em um domínio e que, portanto, possuem várias definições.
- Em muitos casos, o domínio D de uma função está dividido em regiões disjuntas que se complementam e, para cada uma dessas regiões, existe uma expressão que define o seu mapeamento no contra-domínio. Podemos representar esta situação pela figura abaixo:

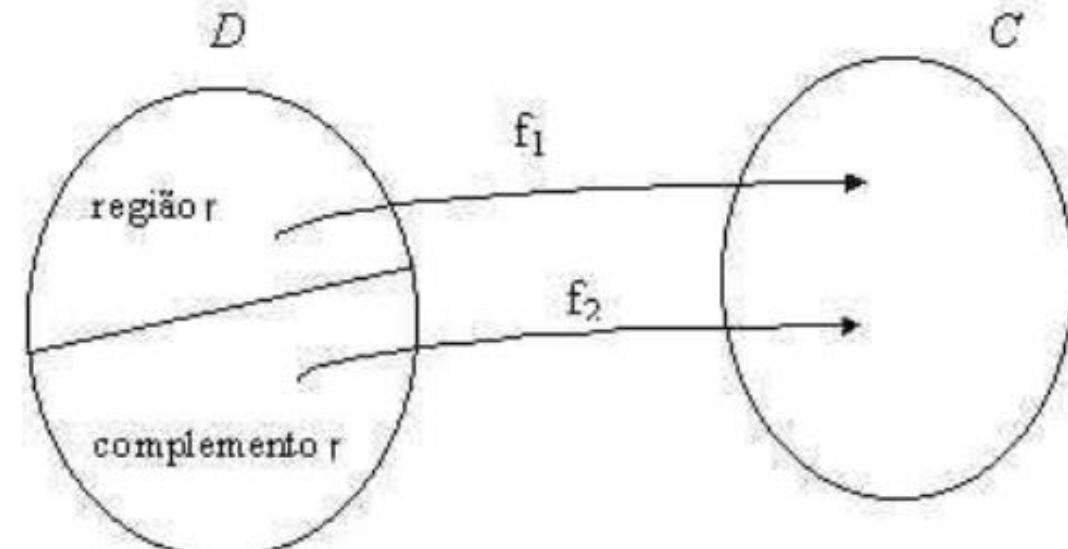

 Vamos estudar inicialmente a construção mais simples de definição condicional, construída com a estrutura **if-else** segundo a seguinte

sintaxe: if <expressão lógica>: <expressão 1> else: <expressão 2>

**D** Onde:

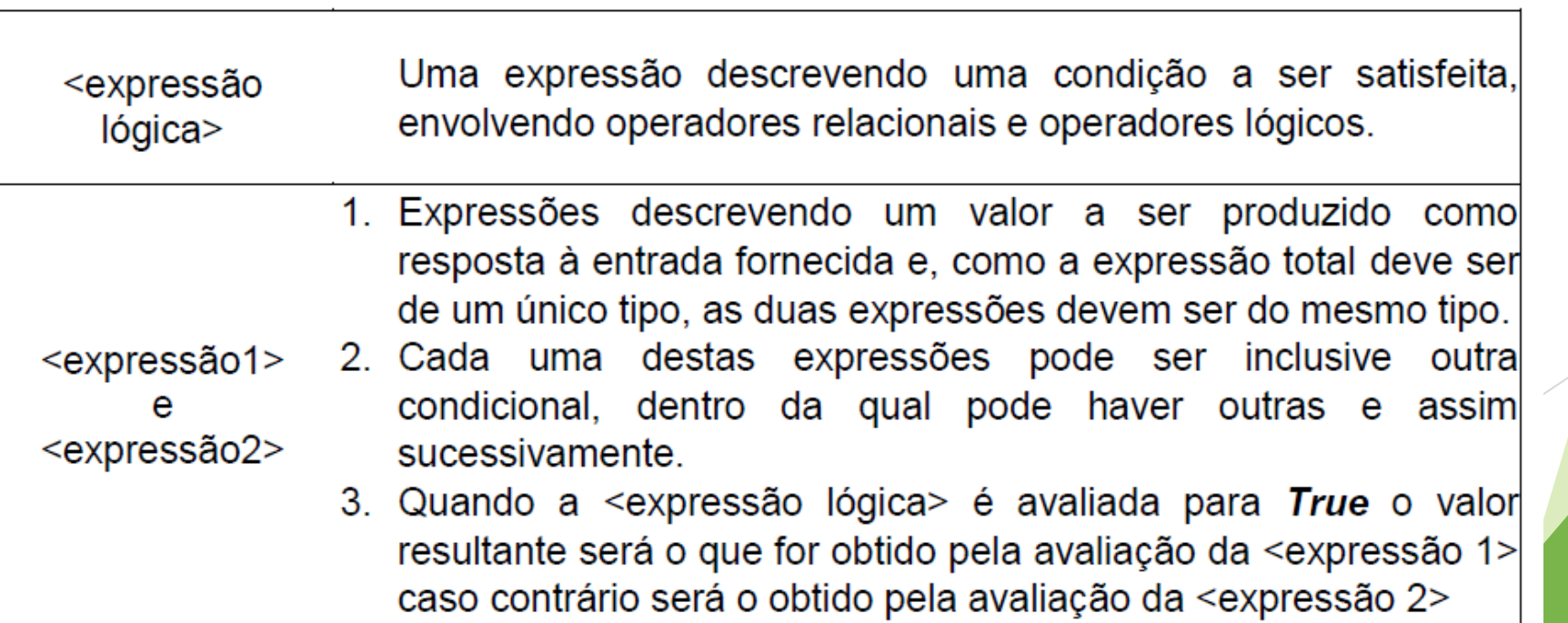

nel

 Para a função que calcula o valor da passagem aérea podemos então construir a seguinte definição:

> $>>$  def valorPassagem $(x)$ : if  $x < 60$ : return  $600$ else: return 360

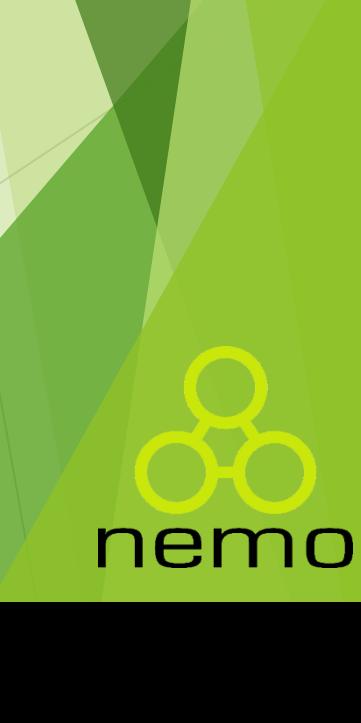

THE R.

- Contudo, alguns problemas apresentam uma definição condicional mais complexa, de forma que o problema se divide em mais de dois subdomínios.
- Nestes casos, a estrutura **if-elif-else**, complementar à recém-apresenta, deve ser usada segundo a seguinte sintaxe:

```
if <expressão lógica 1>: <expressão 1>
elif <expressão lógica 2>: <expressão 2>
...
elif <expressão lógica n-1>: <expressão n-1>
else: <expressão n>
```
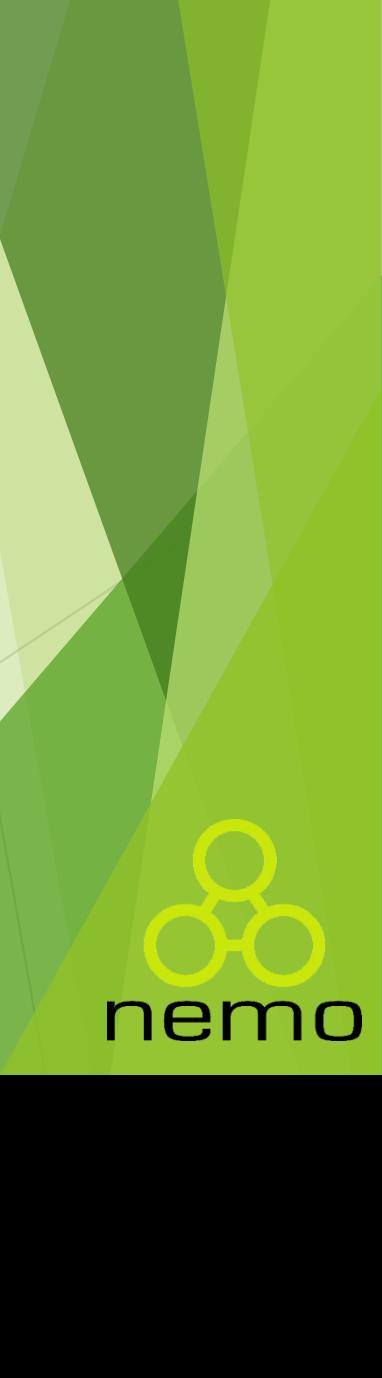

- Este é o caso do exemplo 2 que define a função para cálculo do Imposto de Renda.
- O domínio neste caso deve ser quebrado em quatro subdomínios e para cada um deles construiremos uma expressão.

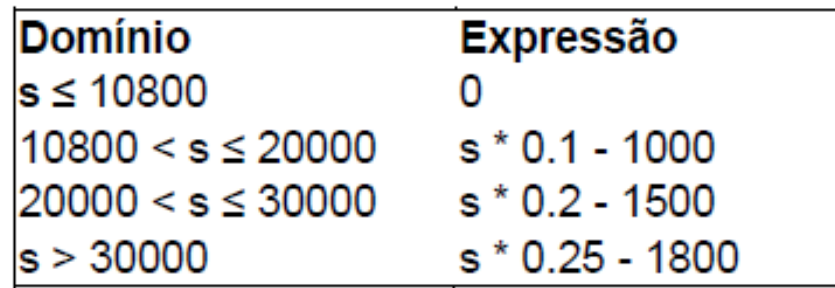

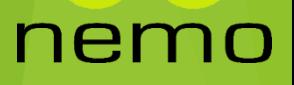

 Para a codificação, precisaremos quebrar sucessivamente o domínio da função em intervalos.

THE R. P. LEWIS

nem

A codificação final pode ser:

 $\gg$  def imposto(s): if  $s \le 10800$ : return 0 elif  $s \le 20000$ : return  $s * 0.1 - 1000$ elif  $s \le 30000$ : return  $s * 0.2 - 1500$ else: return  $s * 0.25 - 1800$ 

- Não basta desenvolver um programa para resolver um dado problema. É preciso garantir que a solução esteja correta.
- Muitos erros podem ocorrer durante o desenvolvimento de um programa e, portanto temos que garantir que o programa que irá ser executado está livre de todos eles.
- Esses erros podem ocorrer por um mau entendimento dos elementos da linguagem ou até mesmo por descuido, o certo é que eles ocorrem. Uma estratégia muito útil, mas não infalível, é o teste de programa.
- Em sua essência, o teste de programa consiste em submeter um programa ao exercício de algumas instâncias do problema e comparar os resultados esperados com os resultados obtidos.

- Em primeiro lugar devemos escolher as instâncias apropriadas, não basta escolhê-las aleatoriamente.
- A seguir devemos determinar, sem o uso do programa, qual o valor que deveria resultar quando o programa for alimentado com essas instâncias.
- O passo seguinte consiste em submeter cada instância ao programa e anotar o resultado produzido por ele.
- **Finalmente devemos comparar cada valor esperado com o valor produzido e** descrever qual o tipo de ocorrência.

- Exemplo:
- Considere o problema de identificar se um dado ponto está ou não localizado no primeiro quadrante do espaço cartesiano. Considere ainda a seguinte definição:

>>> def primQuad(x, y): return (x >= 0) and (y >= 0)

**Precisamos agora verificar se ela atende nossa intenção. Para tanto devemos** escolher algumas instâncias, prever o resultado esperado e em seguida submeter ao interpretador, para ver o que acontece.

nei

▶ Que pares de valores devemos escolher?

Podemos escolher uns pares usando a seguinte estratégia: um par onde x é maior que y, outro onde y seja maior que x e um terceiro em que os dois sejam iguais.

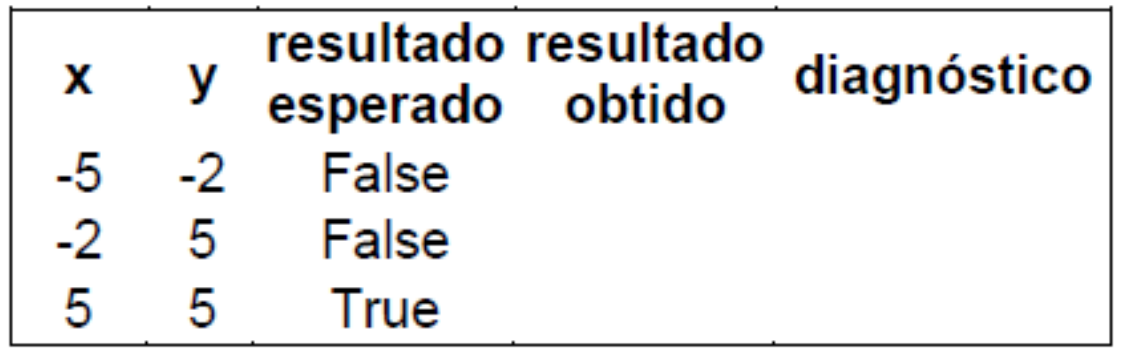

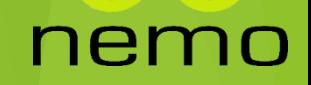

- Podemos agora submeter as instâncias à avaliação do sistema, obtendo a seguinte interação:
- $\triangleright$   $\Rightarrow$   $\triangleright$  primQuad(-5, -2)
- $\blacktriangleright$  False
- $\triangleright$   $\Rightarrow$   $\triangleright$  primQuad(-2, 5)
- $\blacktriangleright$  False
- $\triangleright$   $\Rightarrow$   $\triangleright$  primQuad(5, 2)
- **True**

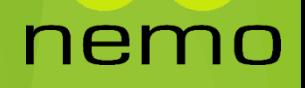

Completando a tabela:

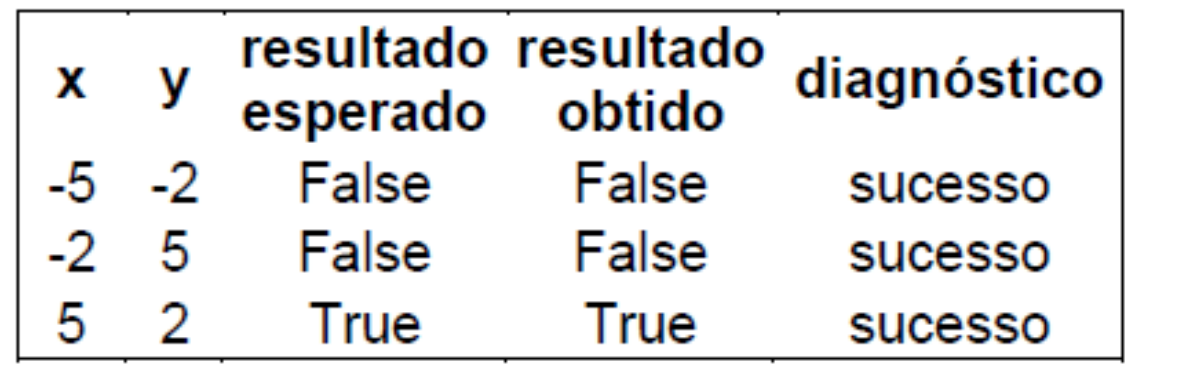

ner

) O

Será que podemos dizer que nosso programa está correto?

- Apesar de passar em todos os testes a que foi submetido, ele não funciona corretamente.
- Tudo que podemos afirmar neste instante é que para os valores usados, o programa funciona corretamente. E para os outros valores, será que funciona corretamente? Outros valores? Quais?
- Antes de mais nada, devemos identificar as classes de valores que serão relevantes para o teste, e em um segundo instante podemos então escolher os representantes destas classes.

- Quando temos um parâmetro, os possíveis valores a serem usados são todas as constantes do domínio.
- **Para o caso de um parâmetro do tipo int, existem 65536 valores diferentes.** Será que precisamos testar nosso programa para todos esses valores?
- Felizmente não precisamos de todos eles, basta identificar as classes distintas que importam para o problema, ou seja, as classes de equivalência relevantes.

Isto pode ser obtido analisando o problema:

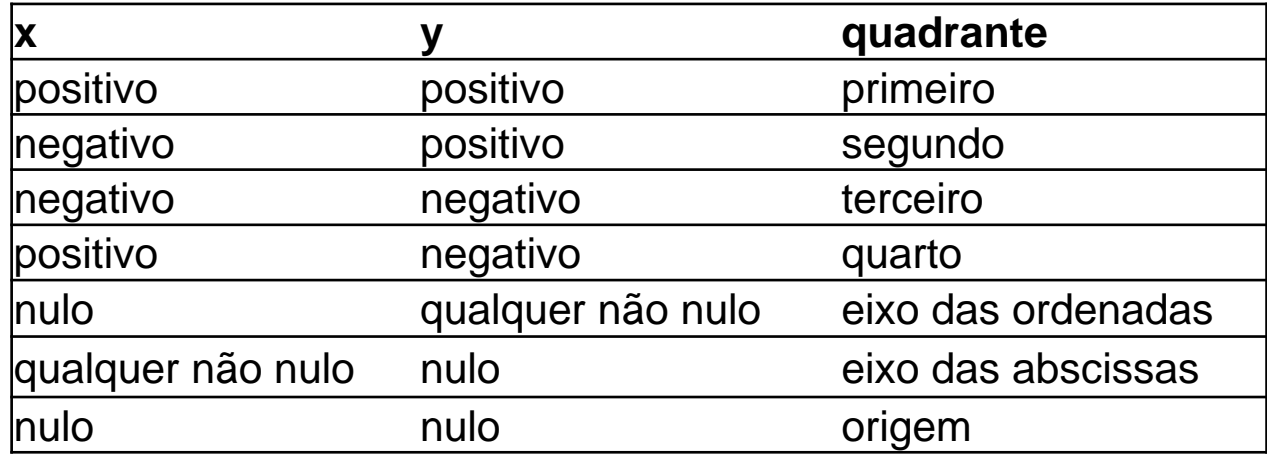

#### nemo

 Voltando ao nosso exemplo, podemos agora elaborar a nossa planilha de teste considerando as classes de equivalência a serem definidas. Uma questão que surge é como escolhemos o representante de uma classe? Existem melhores e piores?

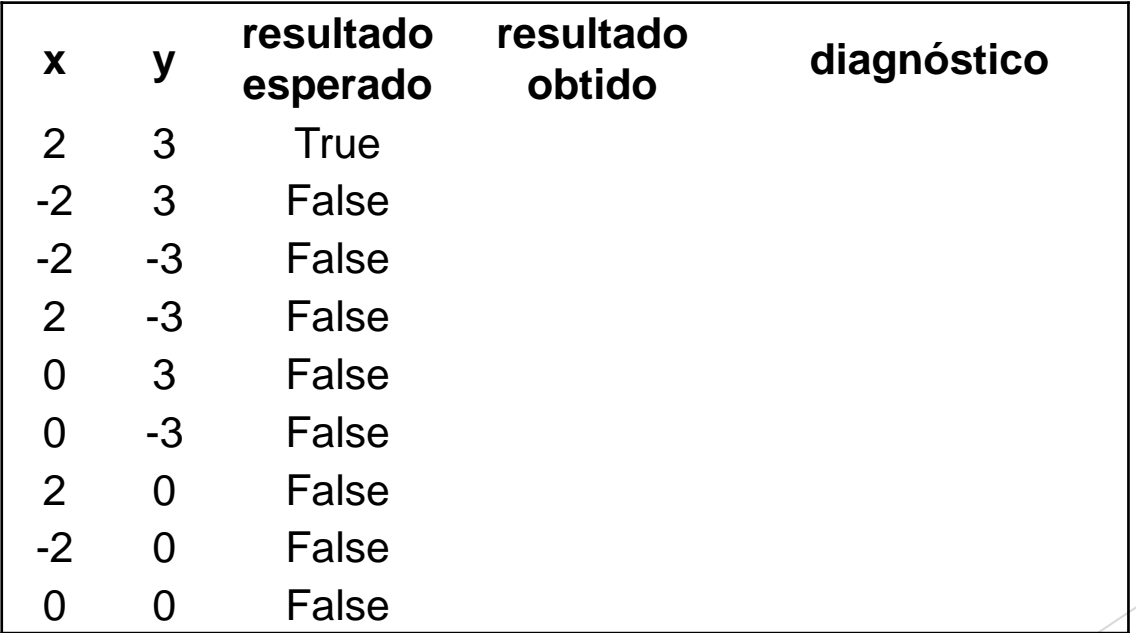

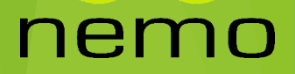

- $\rightarrow \rightarrow$   $\rightarrow$  primQuad(2, 3)
- $\blacktriangleright$  True
- $\triangleright$  >>> primQuad(-2, 3)
- $\blacktriangleright$  False
- $\triangleright$  >>> primQuad(-2, -3)
- $\blacktriangleright$  False
- $\triangleright$  >>> primQuad(2, -3)
- $\blacktriangleright$  False
- $\triangleright$  >>> primQuad(0, 3)
- $\blacktriangleright$  True
- $\triangleright$  >>> primQuad(0, -3)
- False
- $\rightarrow$  >>> primQuad(2, 0)
- $\blacktriangleright$  True
- $\rightarrow$  >>> primQuad(-2, 0)
- $\triangleright$  False
- $\rightarrow$  >>> primQuad(0, 0)

nem

 $\triangleright$  True

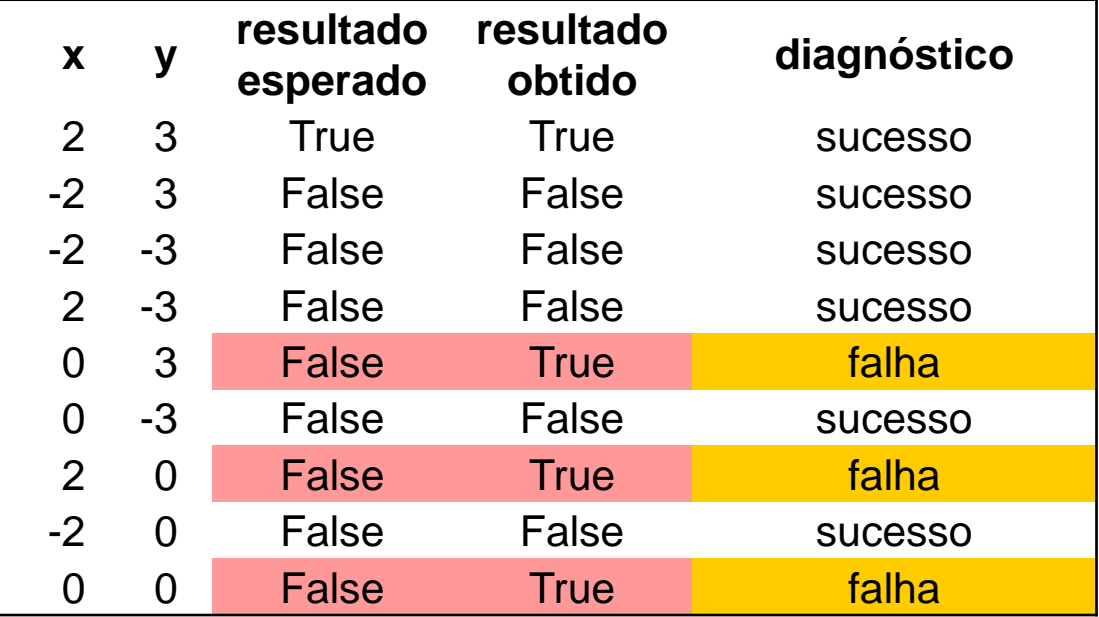

#### nemo

 Depurando nossa solução - Podemos concluir por simples inspeção da nossa última planilha que nossa solução está incorreta.

- Uma interpretação dos resultados nos leva à hipótese de que a nossa solução considera que quando o ponto se localiza na origem ou em um dos eixos positivos, a nossa definição está considerando que eles estão no primeiro quadrante.
- Passo seguinte, verificar se de fato nossa definição incorre neste erro. Em caso afirmativo, corrigi-la e a seguir, submetê-la novamente aos testes.

- Observando a nossa definição inicial, podemos concluir que de fato nossa hipótese se confirma.
- $\rightarrow \rightarrow \rightarrow$  def primQuad(x, y): **return** (x  $\rightarrow$  = 0) and (y  $\rightarrow$  = 0)

 Podemos então modificá-la para obter uma nova definição, que esperamos que esteja correta.

nei

 $\rightarrow$  >>> **def** primQuad(x, y): **return** (x > 0) and (y > 0)

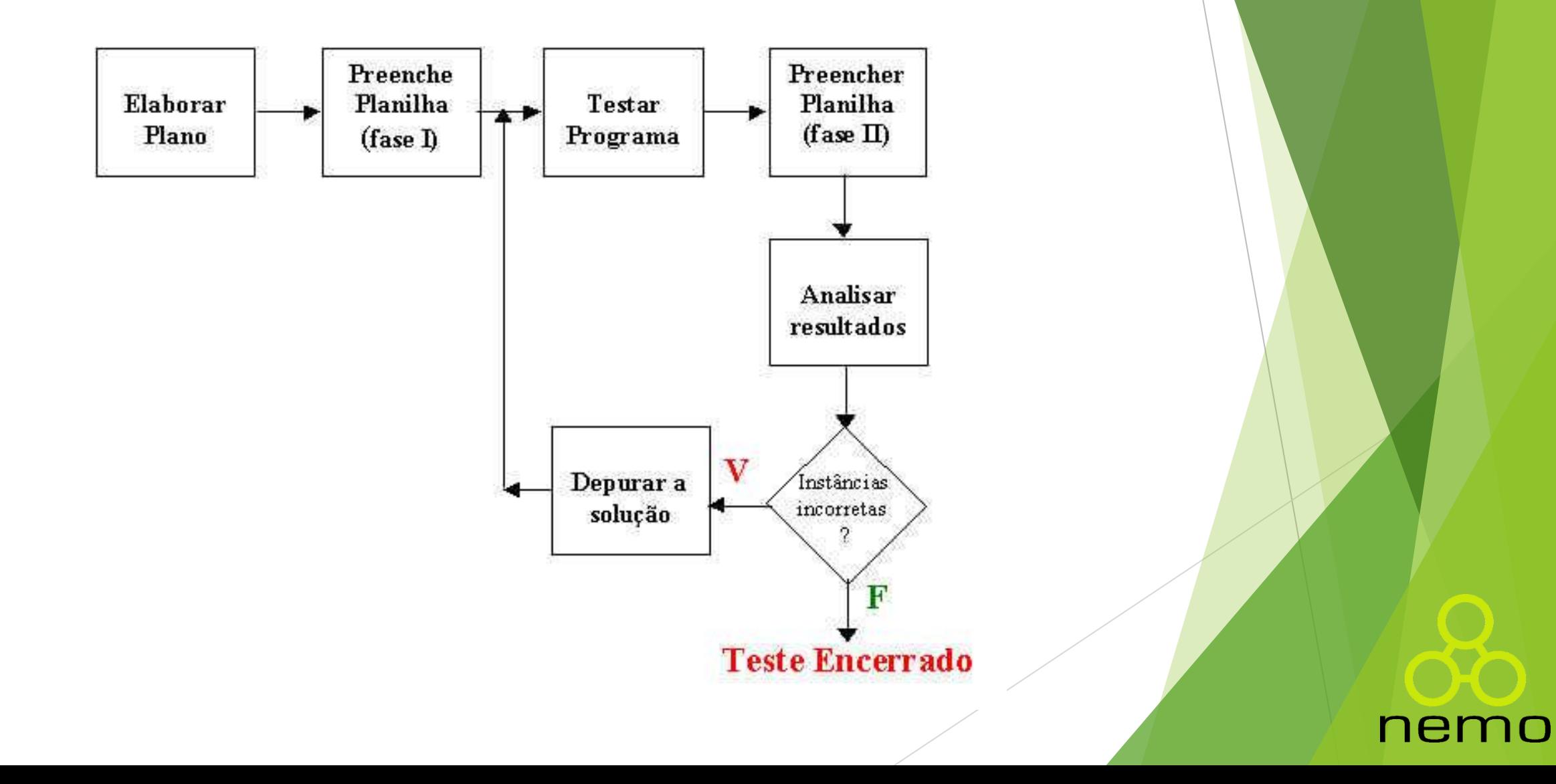

- Para todos os exercícios abaixo, além de desenvolver a solução, monte um plano de testes.
- ▶ 1) Dado um número inteiro, verifique se ele pertence ao intervalo (0,100) e é divisível por 3 e por 5.
- ▶ 2) Dados três comprimentos de lados l1, l2 e l3, verifique se podem formar um triângulo.
- 3) Dados três números inteiros distintos, calcule o quadrado do sucessor do maior número.

### ne

 4) Uma empresa decidiu dar a seus funcionários um abono de natal. A gratificação será baseada em dois critérios: o número de horas extras trabalhadas e o número de horas que o empregado faltou ao trabalho. O critério estabelecido para calcular o prêmio é: subtrair dois terços das horas que o empregado faltou de suas horas extras, obtendo um valor que determina o número de pontos do funcionário. Faça uma função para calcular o abono de natal para cada funcionário. A distribuição do prêmio é feita de acordo com a tabela abaixo:

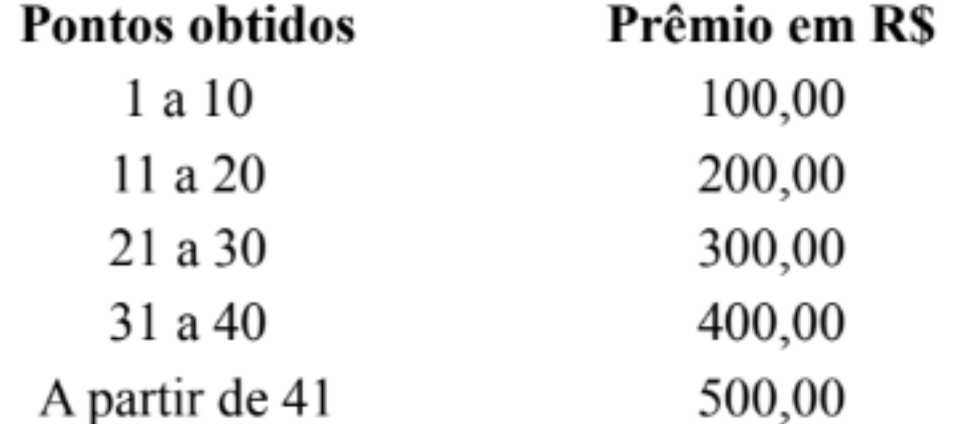

 5) Considere que o preço de uma passagem de avião em um trecho pode variar dependendo da idade do passageiro. Pessoas com 60 anos ou mais pagam apenas 60% do preço total. Crianças até 10 anos pagam 50% e bebês (abaixo de 2 anos) pagam apenas 10%. Faça uma função que tenha como entrada o valor total da passagem e a idade do passageiro e produz o valor a ser pago.

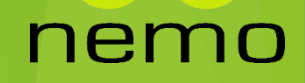

- 6) Dada a idade de uma pessoa em segundos e um planeta do sistema solar, calcule qual seria a idade relativa dessa pessoa no planeta informado, sabendo que o Período Orbital é o intervalo de tempo que o planeta leva para executar uma órbita em torno do Sol (o que é denominado de ano, que na Terra tem aproximadamente 365,25 dias). Considere então as informações abaixo para outros planetas do sistema solar:
- Terra-> período orbital: 365.25 dias na Terra, ou 31557600 segundos
- Mercúrio-> período orbital: 0.2408467 anos na Terra
- Vênus-> período orbital: 0.61519726 anos na Terra
- Marte-> período orbital: 1.8808158 anos na Terra
- Júpiter-> período orbital: 11.862615 anos na Terra
- Saturno-> período orbital: 29.447498 anos na Terra
- Urano-> período orbital: 84.016846 anos na Terra
- Netuno-> período orbital: 164.79132 anos na Terra

# That's all Folks!

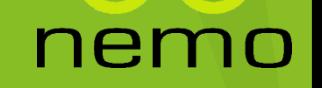